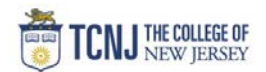

## Process Name: Search for Award by Project Title

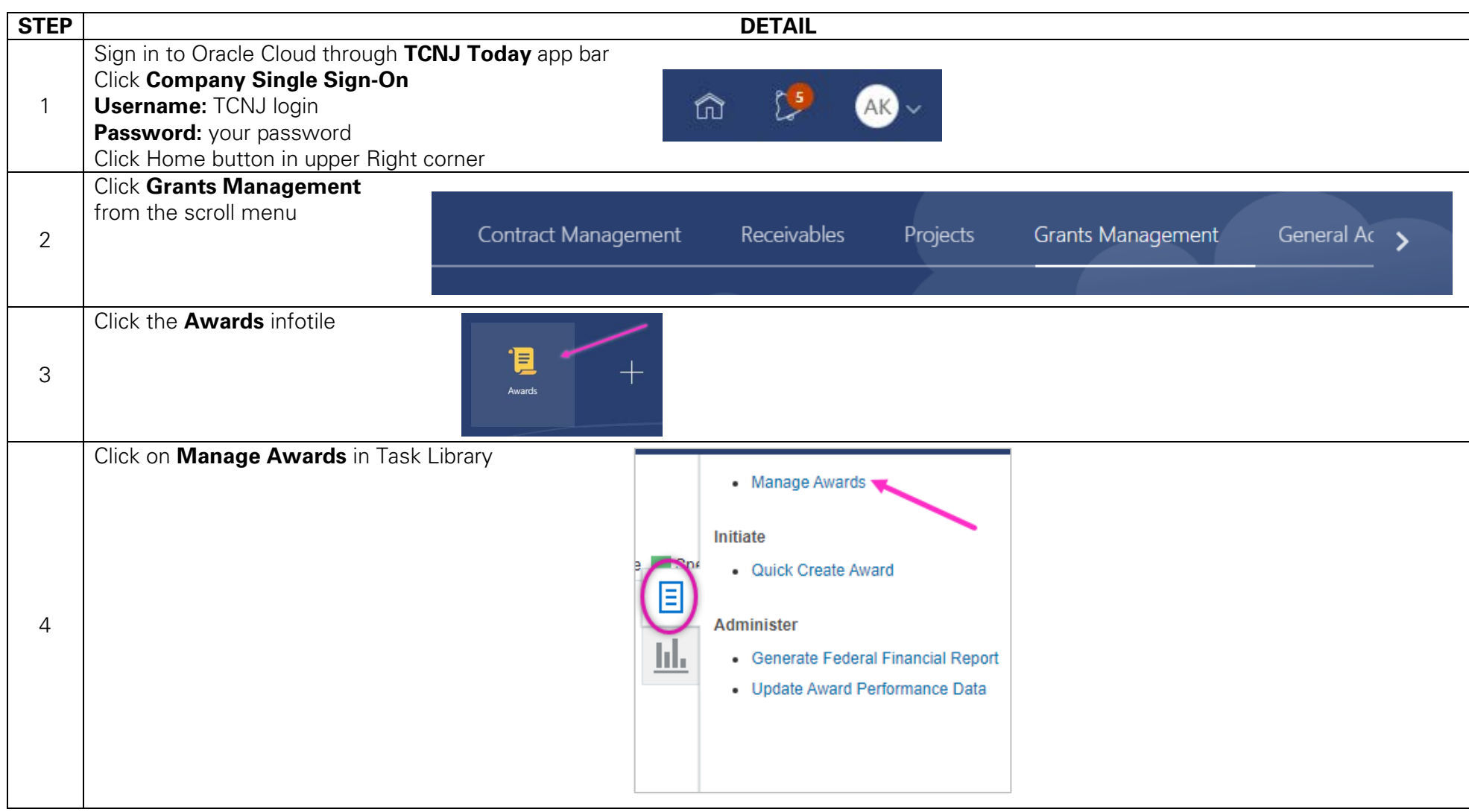

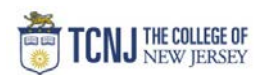

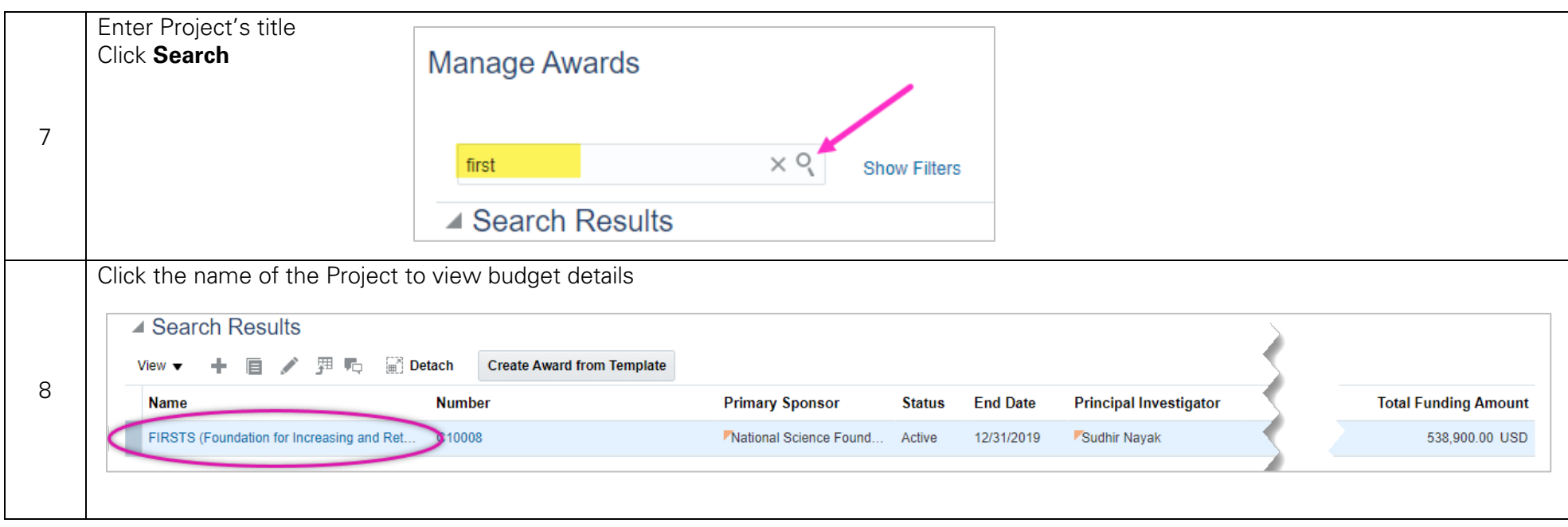